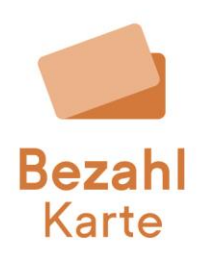

## **Einstellung der regionalen Einsatzbereiche**

Es gibt verschiedene Einstellungsmöglichkeiten der Einsatzbereiche der Bezahlkarte für Ihre Kommune.

Diese Begrenzung umfasst sowohl Kartenzahlungen im Geschäft als auch Bargeldabhebungen.

Im Rahmen des Onboardings fragen wir in einem Fragenkatalog Ihre bevorzugten Regionen ab. Diese werden anschließend als Default-Wert für alle Karten voreingestellt.

Für die Eingrenzung der Einsatzbereiche gibt es 4 Optionen. Sie können aus diesen frei wählen.

### **1. Eingrenzung auf Deutschland**

Mit der Einstellung "Bezahlkarte Deutschlandweit" kann die Bezahlkarte in ganz Deutschland eingesetzt werden.

### **2. Eingrenzung auf ein Bundesland**

Die Bezahlkarte kann auf Wunsch innerhalb eines gesamten Bundeslandes eingesetzt werden (z. B. Bayern, Sachsen, etc.). Auf Wunsch können Sie auch mehrere Bundesländer angeben.

### **3. Eingrenzung auf einen Landkreis**

Mit der Eingrenzung auf einen Landkreis wird die Bezahlkarte im gesamten eingestellten Landkreis akzeptiert. Gerne können Sie auch mehrere Landkreise angeben.

### **4. Eingrenzung auf Postleitzahlen**

Es ist zudem möglich, die Bezahlkarte auf einzelne Postleitzahlen einzugrenzen. Es gibt hier zwei Möglichkeiten der Postleitzahlbegrenzung:

- Entscheidung für einen Postleitzahlbereich (den ersten beiden Ziffern des Postleitzahlgebiets z. B. alle Postleitzahlen mit Beginn 85xxx, 86xxx, 87xxx etc.) oder
- Eingrenzung auf einzelne oder mehrere 5-stellige Postleitzahlen.

Gerne hilft Ihnen unser Onboarding Team weiter, falls Sie eine Begrenzung auf bestimmte Postleitzahlen wünschen.

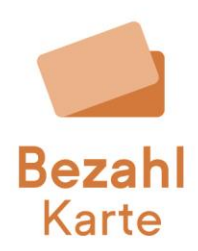

# **Nachträgliche Änderung der Einsatzbereiche**

Der eingestellte Default-Wert kann auf Wunsch im Nachgang von der PayCenter GmbH geändert werden.

Wenn Sie das Einsatzgebiet aller Karten Ihrer Kommunen ändern wollen, kann PayCenter diese Einstellung gerne für Sie ändern.

Sie können hierbei wählen, ob die Änderung des Default-Wertes nur für neue Karten oder auch für bereits ausgegebene Karten umgesetzt werden soll.

Melden Sie sich hierfür bitte in unserem täglichen Webex Webinar bei uns. Unser Team leitet Ihre Anfrage anschließend an die zuständigen Kollegen weiter. Den Link zum Webinar finden Sie unter <https://bezahlkarte.info/beratung/> .

**Bitte beachten:** Sollten Sie sich dafür entscheiden, bestehende Karten zu ändern, werden individuell getroffene Einstellungen überschrieben.

**Umhängen der Karte:** Nachdem eine Karte umgehängt wurde, müssen Sie den Einsatzbereich manuell auf Ihre gewünschte Region umstellen.